## **WCAG 2.1**

## Guia rápida de aplicación

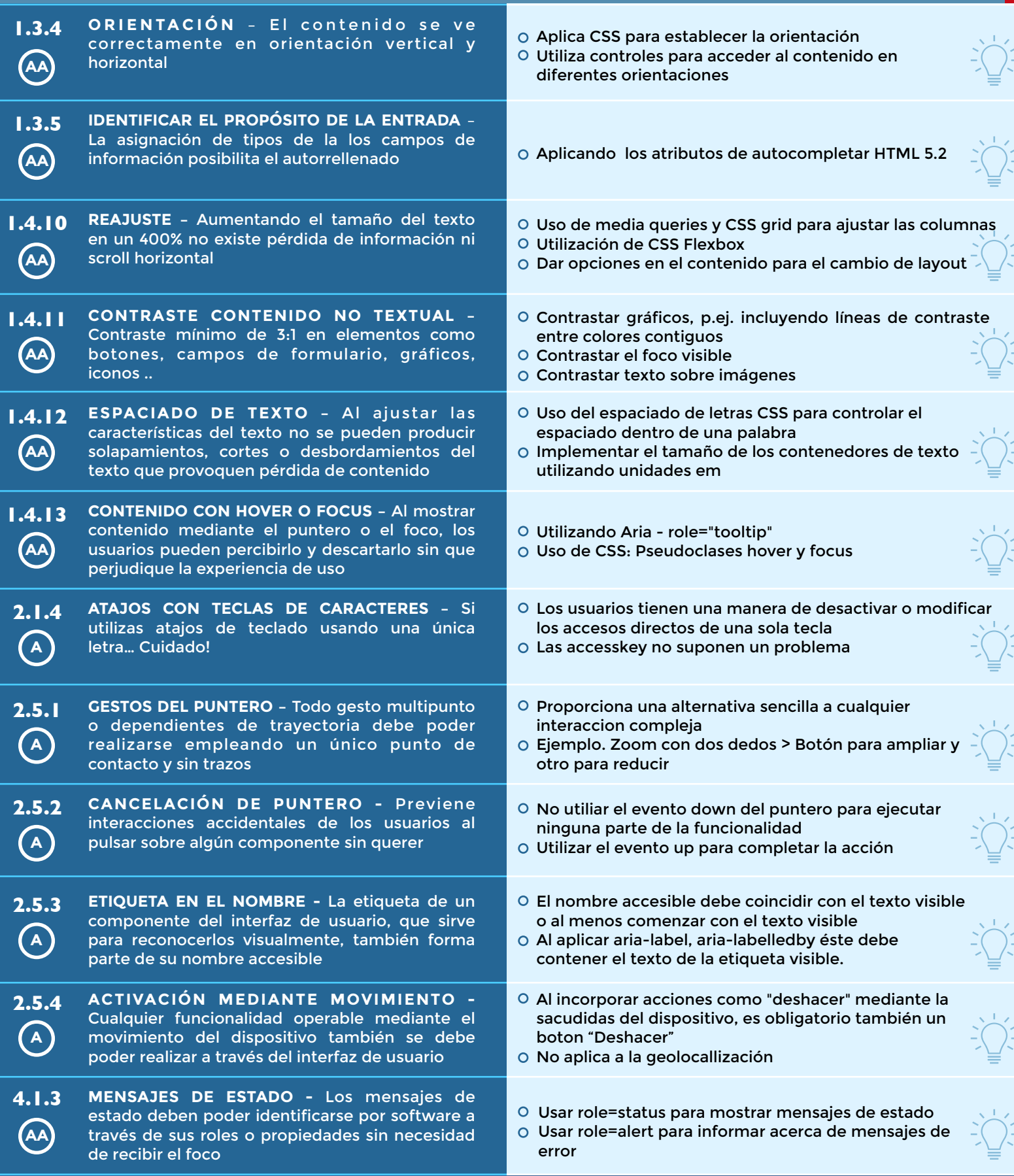

<u>(၂)</u>

EV

(cc)